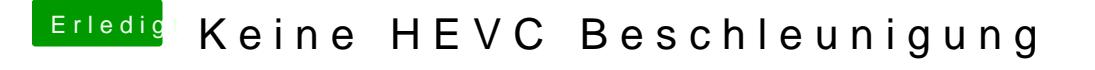

Beitrag von mitchde vom 18. Mai 2019, 09:26

PS: Handbrake kann inzwische Midebton bie Apples iGPU Framework) nutzen.